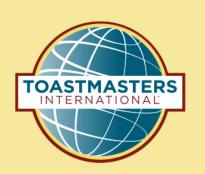

# Pathways Fast Start

Courtesy of George Marshall District 57 Chief Pathways Guide

## The Hardest Part of Any Project ...

# **Getting Started!**

# Enter Pathways Select a Path Open Your First project

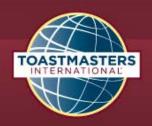

Welcome, George

Logout | Find a Club | Start a

WHERE LEADERS ARE MADE

About

Education

Membership

Leadership Central

Resources

Education

Education

Pathways learning experience

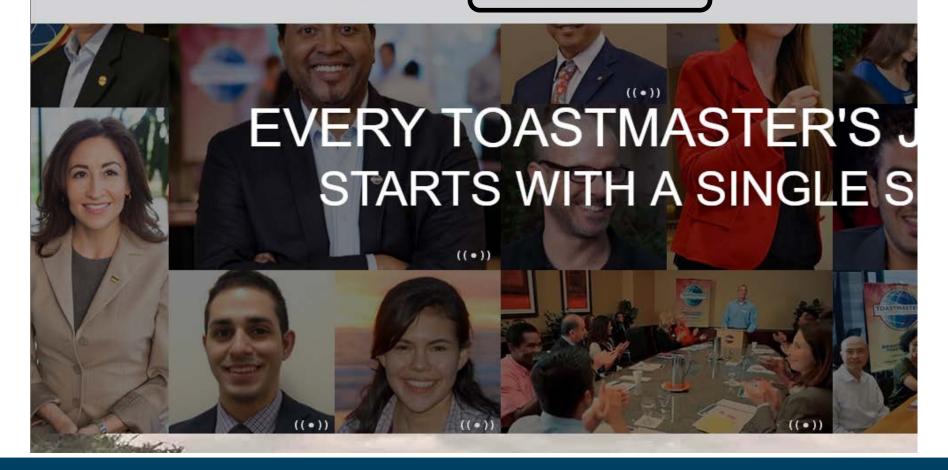

| Logout | Find a Club | Start a Club | Contact Us

WHERE LEADERS ARE MADE

**FIND A CLUB** 

Education About

Membership

Leadership Central

Resources

Magazine

**Events** 

Shop

Q

Welcome to Pathways Home

#### I START PATHWAYS

Welcome to Pathways! This unique learning experience will challenge and inspire you to reach new heights both personally and professionally. Begin by looking at *The Navigator*, which includes essential information about Toastmasters and Pathways, and then find the path that's right for you in the Choose your path tile or explore the Pathways Base Camp tile.

### The Navigator

View The Navigator to guide you through each step of your journey. Refer to it to support your progress and to answer your questions along the way.

Launch The Navigator

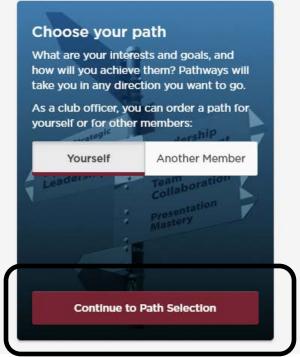

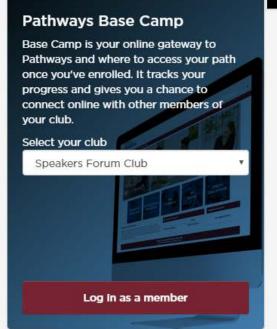

#### I CHOOSE YOUR PATH

The first step in Pathways is to take the Pathways Assessment. This simple assessment will help you identify your interests and goals, and recommend the path that best fits your responses. You may be surprised and excited by the results!

Pathways is available online through Base Camp or in printed materials. View the comparison below to help you decide which choice is best for you. It will be available in the following languages: Arabic, French, German, Japanese, Portuguese, Simplified Chinese, Spanish and Traditional Chinese.

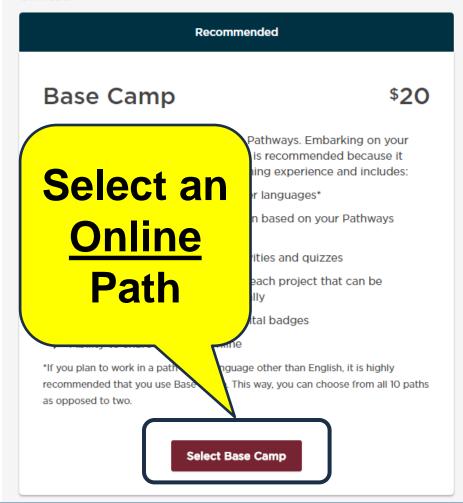

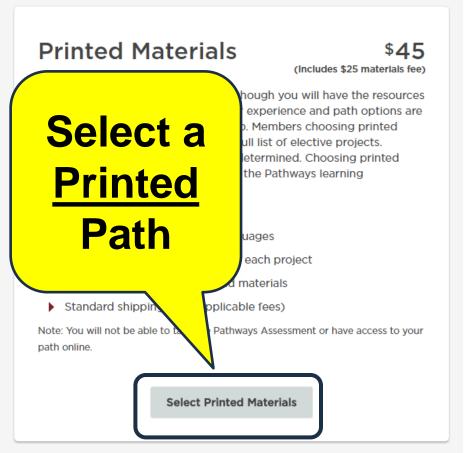

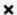

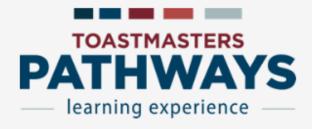

#### **Assessment**

Answer the following questions to identify the path that best meets your personal and professional development goals. Your answers will remain confidential.

Select Assessment Language

Start

#### TOASTMASTERS INTERNATIONAL

X 0% Complete Select three topics you are interested in learning about from the list below. **Public Speaking** Networking Coaching Change Management Speech Writing Time Management **Project Planning Motivating Others** Leadership Interpersonal Communication Negotiation

3% Complete

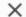

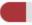

Which of the following topics is most related to the personal and professional goals that brought you to Toastmasters?

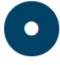

**Public Speaking** 

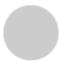

Speech Writing

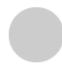

Networking

Next

#### | RECOMMENDED PATHS

When you purchase a path in Pathways, a new shopping cart will be created. Any previous items in your shopping cart will be saved and restored once your Pathways purchase is complete.

#### Select a language

English (United States)

#### **Best Match**

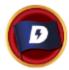

#### Dynamic Leadership

This path helps you build your skills as a strategic leader and negotiator. You will work through projects that focus on understanding leadership and communication styles, the effect of conflict on a group and the skills needed to defuse and direct conflict. Each project also emphasizes the development of strategies to facilitate change in an organization or group, interpersonal communication and public speaking. The Dynamic Leadership path culminates in a project focused on applying your leadership skills.

Choose this path

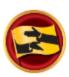

#### Persuasive Influence

This path helps you build your skills as a persuasive communicator and leader. You will work through projects that focus on how to negotiate a positive outcome while building strong interpersonal communication and public speaking skills. Each project emphasizes the development of leadership skills for complex situations and how to create innovative solutions to solve challenges. The Persuasive Influence path culminates in a "High Performance Leadership" project of your design. Not available in printed materials.

Choose this path

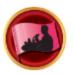

#### **Effective Coaching**

This path helps you build your skills as a positive communicator, leader and coach. You will work through projects that focus on understanding and building consensus, contributing to the development of others by coaching and establishing strong public speaking skills. Each project emphasizes the importance of effective interpersonal communication. The Effective Coaching path culminates in a "High Performance Leadership" project of your design. Not available in printed materials.

Choose this path

Additional Paths

## For More Details on Any Path

- Pathways area on the D4TM website: d4tm.org/educational-program/pathways
- Get the catalog file (pdf):
  - d4tm.org/educationalprogram/pathways/paths-and-projects
  - Has summary of every project

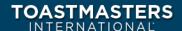

#### DYNAMIC LEADERSHIP

This path helps you build your skills as a strategic leader. The projects on this path focus on understanding leadership and communication styles, the effect of conflict on a group and the skills needed to defuse and direct conflict. These projects also emphasize the development of strategies to facilitate change in an organization or group, interpersonal communication and public speaking. This path culminates in a project focused on applying your leadership skills.

# **Open Your First Project**

#### WHERE LEADERS ARE MADE

**FIND A CLUB** 

About

Education Membership Leadership Central

Resources

Magazine

**Events** 

Shop

Q

Welcome to Pathways

#### I START PATHWAYS

Welcome to Pathways! This unique learning experience will challenge and inspire you to reach new heights both personally and professionally. Begin by looking at The Navigator, which includes essential information about Toastmasters and Pathways, and then find the path that's right for you in the Choose your path tile or explore the Pathways Base Camp tile.

#### The Navigator

View The Navigator to guide you through each step of your journey. Refer to it to support your progress and to answer your questions along the way.

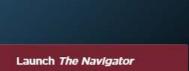

#### Choose your path

What are your interests and goals, and how will you achieve them? Pathways will take you in any direction you want to go.

As a club officer, you can order a path for yourself or for other members:

Yourself

Another Member

Continue to Path Selection

#### Pathways Base Camp

Base Camp is your online gateway to Pathways and where to access your path once you've enrolled. It tracks your progress and gives you a chance to connect online with other members of your club.

Select your club

Speakers Forum Club

Log in as a member

Feedback

#### TOASTMASTERS INTERNATIONAL

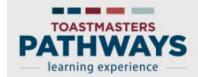

Take a tour

Search

Q.

Home

**Tutorials and Resources** 

**Check Compatibility** 

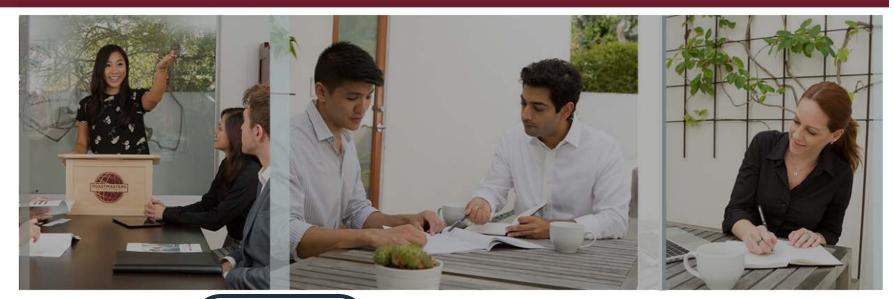

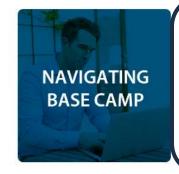

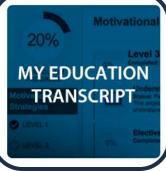

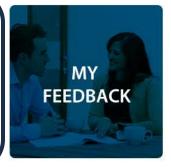

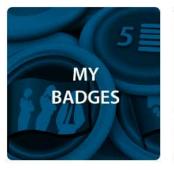

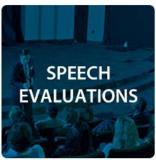

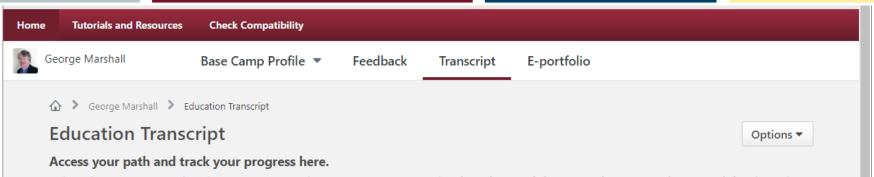

Select the Open Curriculum button to access the projects on your path. View the Work in My Projects Overview tutorial to learn how to open and navigate projects.

Use the Active dropdown menu below to access completed or archived items.

To archive items, select the arrow adjacent to the Launch button, choose View Training Details and select Move to Archived Transcript in the upper right corner.

Internet speeds vary depending on your internet service provider and the country you live in. Some projects on Base Camp may take longer to load than others.

Before launching projects in your transcript, ensure that your pop-up blocker is turned off.

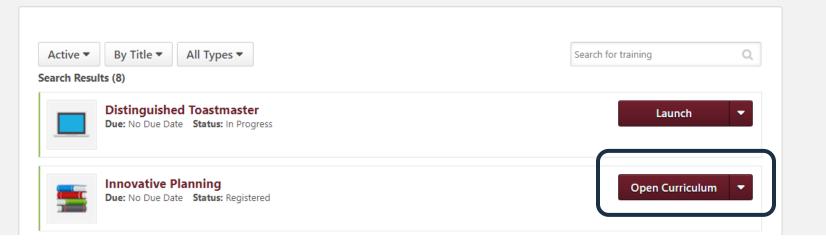

**Check Compatibility Tutorials and Resources** Home Innovative Planning **Innovative Planning** Options **~** 0% Level 16 Completed: 0 Min Required: 4 Total Items: 4 CURRICULUM PROGRESS Ice Breaker **Innovative Planning** Launch Status: Not Activated Due: No Due Date This foundational project is designed to introduce you to your club and the O LEVEL 1 skills you need to begin your Toastmasters journey. O LEVEL 2 Evaluation and Feedback Status: Pending Prior Training Due: No Due Date This project addresses the skills needed to give and receive feedback. You will LEVEL 3 learn about giving, receiving and applying feedback. O LEVEL 4 Researching and Presenting Status: Pending Prior Training Due: No Due Date C LEVEL 5 This project addresses strategies for selecting a topic, suggestions for research and methods for producing a well-organized speech. Level 1 Completion—Innovative Planning Status: Pending Prior Training Due: No Due Date Use this resource to help you through the process of requesting that your vice president education approve your completion of Innovative Planning Level 1.

11 1

×

■ Secure https://toastmasters.csod.com/lms/scorm/clientLMS/ScormFrames.aspx?aicc\_sid=91775toastmasters&aicc\_url=https://toastmasters.csod.com/LMS/scorm/aicc.aspx

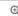

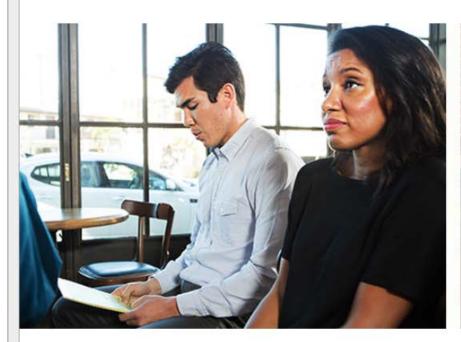

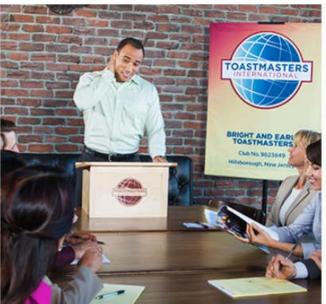

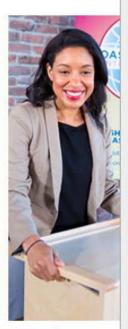

ICE BREAKER

BEGIN

**LEVEL 1 PROJECT** 

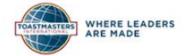

Select to move to another section:

~

Innovative Planning 1: Ice Breaker

# Let's Get Started on Pathways!

# Completing Projects, Levels and Awards Online

# Completing Projects, Levels and Awards Online Who Does What?

- Member
  - Complete a project give the speech
    - Then re-open project, complete Assess Skills-After

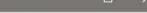

Secure https://toastmasters.csod.com/lms/scorm/clientLMS/ScormFrames.aspx?aicc\_sid=77592toastmasters&aicc\_url=https://toastmasters.csod.com/LMS/scorm/aicc.aspx

## Reopen Project in Base Camp

#### INTRODUCTION

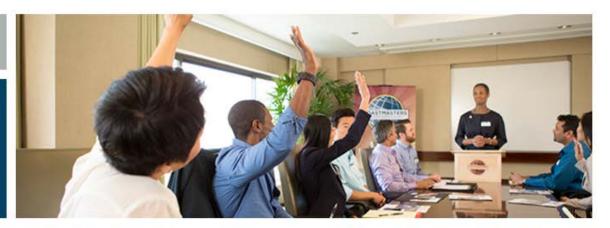

Change is an inevitable part of life. In Toastmasters, you may deal with changes in club membership, meeting place and time, or club officers, among other things. Those who are affected by change deserve to receive the appropriate information in a timely manner.

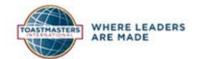

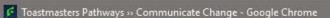

Secure https://toastmasters.csod.com/lms/scorm/clientLMS/ScormFrames.aspx?aicc\_sid=77592toastmasters&aicc\_url=https://toastmasters.csod.com/LMS/scorm/aicc.aspx

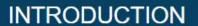

Change is an inevitable part of li time, or club officers, among other information in a timely manner.

WHERE LEADERS

ARE MADE

Complete Your Assignment

Your Evaluation

Assess Your Skills-After

Select to move to another section:

Visionary Communication 4: Communicate Change

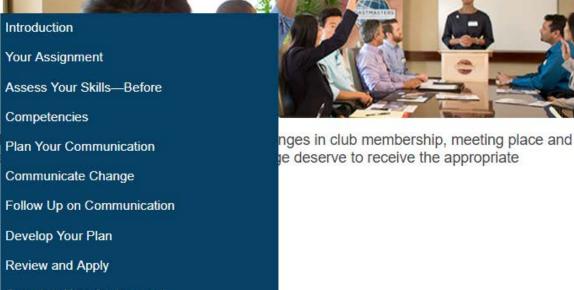

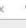

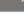

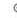

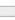

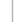

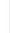

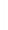

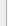

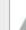

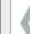

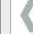

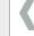

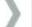

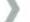

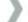

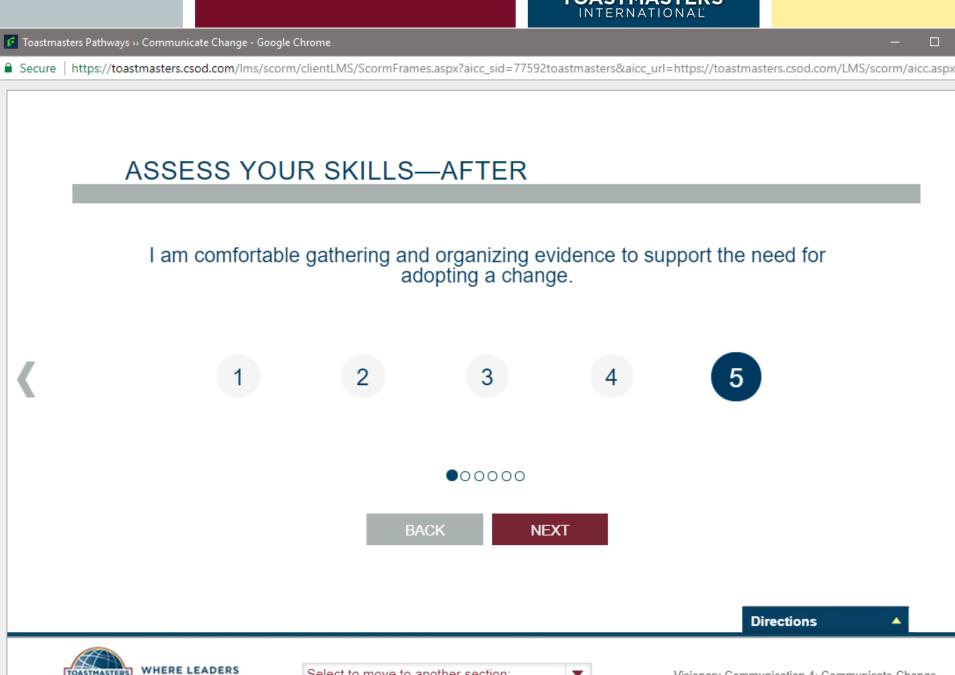

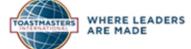

#### **Completing Projects, Levels and Awards Online**

- ▶ Member
  - Complete a project
    - Re-open project, complete <u>Assess Skills-After</u>
    - No approval needed
  - Complete a <u>level</u>
    - Run the "Level Completion" task in your path

#### TOASTMASTERS INTERNATIONAL

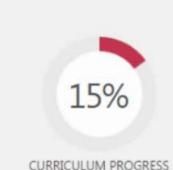

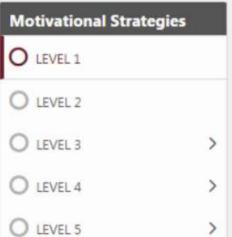

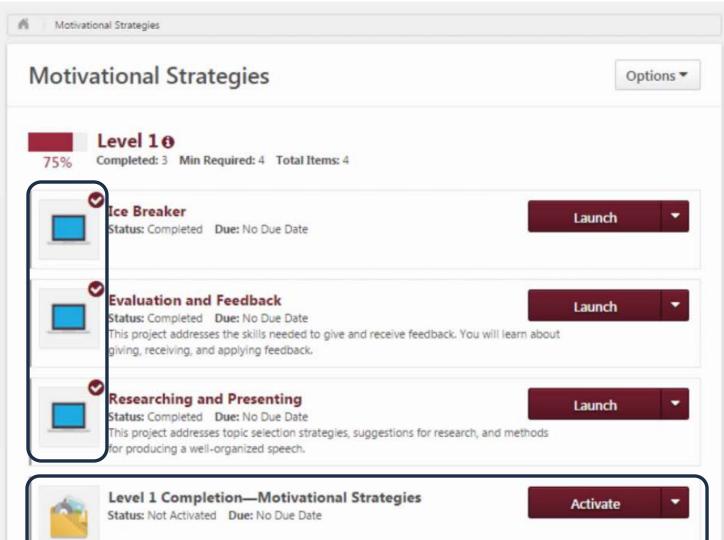

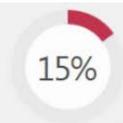

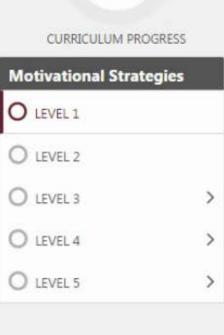

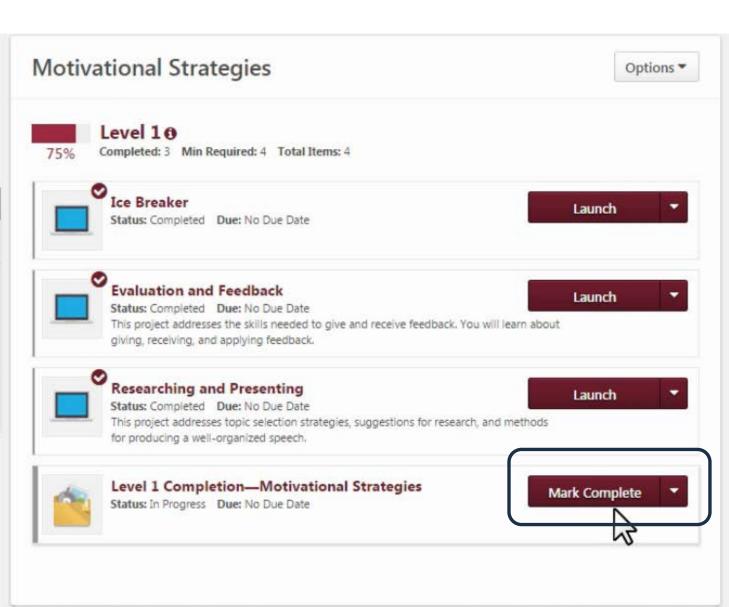

#### **Completing Projects, Levels and Awards Online**

- Member
  - Complete a project
    - Re-open project, complete <u>Assess Skills-After</u>
  - Complete a <u>level</u>
    - Run the "Level Completion" task
    - Notify your VPE and base camp managers
      - Level completion <u>must be approved</u> to see details of projects in next level
- Base Camp Manager (VPE, Pres or Secy)
  - Mark the member's level as Approved
  - Member can now proceed to next level

#### I START PATHWAYS

Welcome to Pathways! This unique learning experience will challenge and inspire you to reach new heights both personally and professionally. Begin by looking at *The Navigator*, which includes essential information about Toastmasters and Pathways, and then find the path that's right for you in the Choose your path tile or explore the Pathways Base Camp tile.

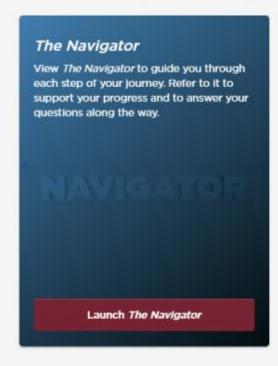

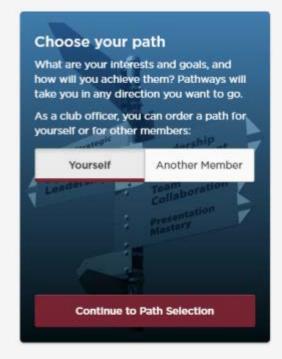

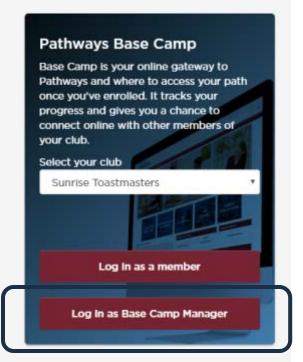

#### **Completing Projects, Levels and Awards Online**

- ▶ Member
  - Complete a project
    - Re-open project, complete <u>Assess Skills-After</u>
  - Complete a <u>level</u>
    - Run the "Level Completion" task
    - Notify your VPE and base camp managers
      - Level completion <u>must be approved</u> to see details of projects in next level
- ▶ Base Camp Manager (VPE, Pres or Secy)
  - Mark the member's level as Approved
  - Member can now proceed to next level
- ▶ <u>VPE</u> (or Any Officer)
  - Submit Level award in Club Central

# What Can YOU Do to Help?

## **Get Started on Pathways!**

Why?
Understand the Program

Set a Great Example!